This is the first lecture of Chapter 5

# **Chapter 5**

A Closer Look at Instruction Set **Architectures** 

THE ESSENTIALS O **Computer Organization and Architecture** FIFTH EDITION

> **Linda Null Julia Lobur**

© Nicemonkey/Shutterstock. Copyright © 2019 by Jones & Bartlett Learning, LLC an Ascend Learning Company www.iblearning.com

#### **Objectives**

- Understand the factors involved in instruction set architecture design.
- Gain familiarity with memory addressing modes.
- Understand the concepts of instructionlevel pipelining and its affect upon execution performance.

#### 5.1 Introduction

- This chapter builds upon the ideas in Chapter 4.
- We present a detailed look at different instruction formats, operand types, and memory access methods.
- We will see the interrelation between machine organization and instruction formats.
- This leads to a deeper understanding of computer architecture in general.

# 5.2 Instruction Formats (1 of 31)

- Instruction sets are differentiated by the following:
	- Number of bits per instruction.
	- Stack-based or register-based.
	- Number of explicit operands per instruction.
	- Operand location.
	- Types of operations.
	- Type and size of operands.

# 5.2 Instruction Formats (2 of 31)

- Instruction set architectures are measured according to:
	- Main memory space occupied by a program.
	- Instruction complexity.
	- Instruction length (in bits).
	- Total number of instructions in the instruction set.

# 5.2 Instruction Formats (3 of 31)

- In designing an instruction set, consideration is given to:
	- Instruction length.
		- Whether short, long, or variable.
	- Number of operands.
	- Number of addressable registers.
	- Memory organization.
		- Whether byte- or word addressable.
	- Addressing modes.
		- Choose any or all: direct, indirect or indexed.

# 5.2 Instruction Formats (4 of 31)

- Byte ordering, or *endianness*, is another major architectural consideration.
- If we have a two-byte integer, the integer may be stored so that the least significant byte is followed by the most significant byte or vice versa.
	- In *little endian* machines, the least significant byte is followed by the most significant byte.
	- *Big endian* machines store the most significant byte first (at the lower address).

# 5.2 Instruction Formats (5 of 31)

- As an example, suppose we have the hexadecimal number 0x12345678.
- The big endian and small endian arrangements of the bytes are shown below.

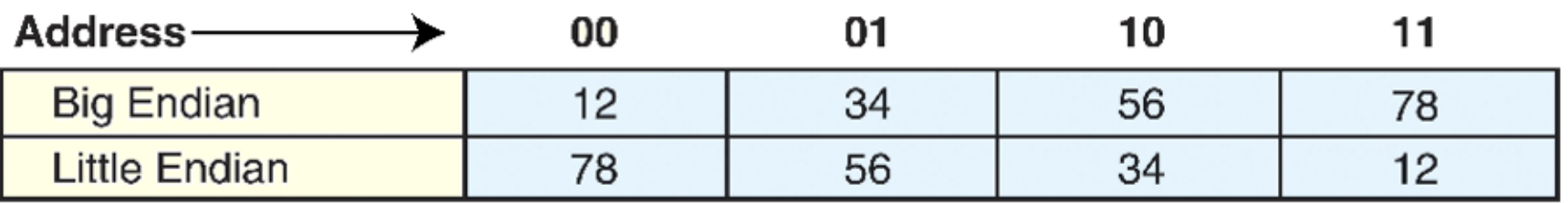

© Nicemonkey/Shutterstock. Copyright © 2019 by Jones & Bartlett Learning, LLC an Ascend Learning Company www.jblearning.com

#### 5.2 Instruction Formats (6 of 31)

• A larger example: A computer uses 32 bit integers. The values 0xABCD1234, 0x00FE4321, and 0x10 would be stored sequentially in memory, starting at address 0x200 as here.

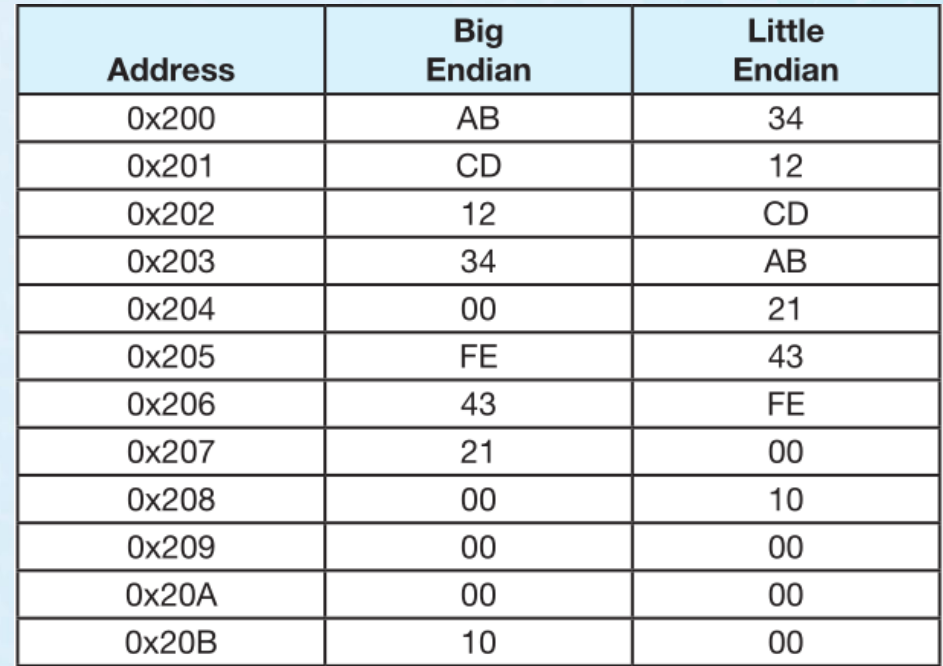

# Examples of Sign Extension

- Given the following two 16-bit integers in 2's complement
	- $-0x2345$

– 0xA345

- Extend them to 32-bit integers in 2's complement
	- 0x00002345
	- 0xFFFFA345

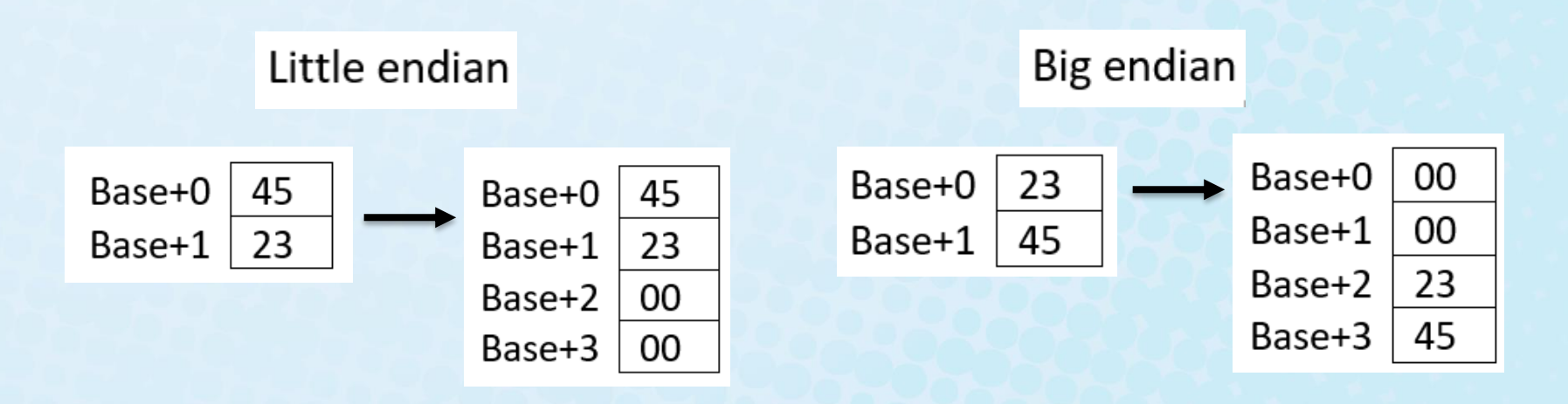

© Nicemonkey/Shutterstock. Copyright © 2019 by Jones & Bartlett Learning, LLC an Ascend Learning Company www.jblearning.com

# 5.2 Instruction Formats (7 of 31)

#### • Big endian:

- Is more natural.
- The sign of the number can be determined by looking at the byte at address offset 0.
- Strings and integers are stored in the same order.
- Little endian:
	- Makes it easier to place values on non-word boundaries.
	- Conversion from a 16-bit integer to a 32-bit integer does not require any arithmetic.

# 5.2 Instruction Formats (8 of 31)

- The next consideration for architecture design concerns how the CPU will store data.
- We have three choices:
	- 1. A stack architecture
	- 2. An accumulator architecture
	- 3. A general purpose register architecture
- In choosing one over the other, the tradeoffs are simplicity (and cost) of hardware design with execution speed and ease of use.

# 5.2 Instruction Formats (9 of 31)

- In a stack architecture, instructions and operands are implicitly taken from the stack.
	- A stack cannot be accessed randomly.
- In an accumulator architecture, one operand of a binary operation is implicitly in the accumulator.
	- One operand is in memory, creating lots of bus traffic.
- In a general purpose register (GPR) architecture, registers can be used instead of memory.
	- Faster than accumulator architecture.
	- Efficient implementation for compilers.
	- Results in longer instructions.

# 5.2 Instruction Formats (10 of 31)

- Most systems today are GPR systems.
- There are three types:
	- Memory-memory where two or three operands may be in memory.
	- Register-memory where at least one operand must be in a register.
	- Load-store where no operands may be in memory.
- The number of operands and the number of available registers has a direct affect on instruction length.

# 5.2 Instruction Formats (11 of 31)

- Stack machines use one and zero-operand instructions.
- **LOAD** and **STORE** instructions require a single memory address operand.
- Other instructions use operands from the stack implicitly.
- PUSH and POP operations involve only the stack's top element.
- Binary instructions (e.g., **ADD**, **MULT**) use the top two items on the stack.

# 5.2 Instruction Formats (12 of 31)

- Stack architectures require us to think about arithmetic expressions a little differently.
- We are accustomed to writing expressions using *infix* notation, such as:  $Z = X + Y$ .
- Stack arithmetic requires that we use *postfix* notation:  $Z = XY +$ .
	- This is also called reverse Polish notation, (somewhat) in honor of its Polish inventor, Jan Lukasiewicz (1878–1956).

#### 5.2 Instruction Formats (13 of 31)

- The principal advantage of postfix notation is that parentheses are not used.
- For example, the infix expression,

 $Z = (X + Y) \times (W + U)$ 

• becomes:

**Z = X Y + W U +**

in postfix notation.

#### 5.2 Instruction Formats (14 of 31)

• Example: Convert the infix expression (2+3)  $-6/3$  to postfix:

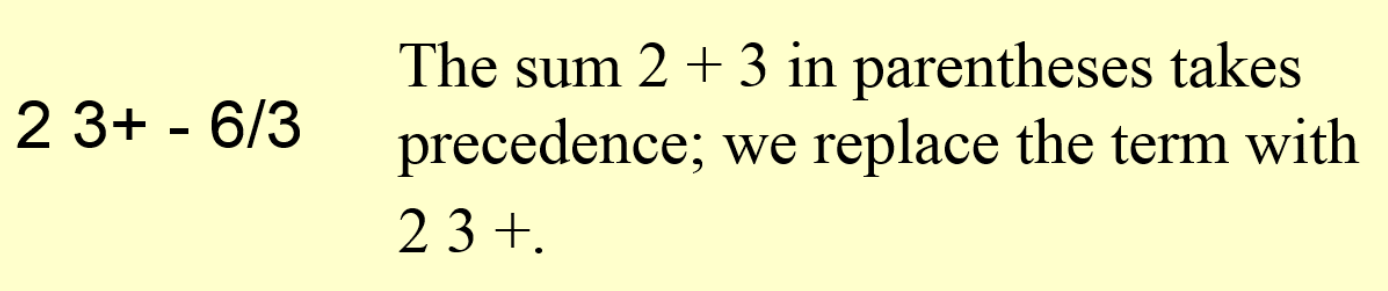

### 5.2 Instruction Formats (15 of 31)

• Example: Convert the infix expression (2+3)  $-6/3$  to postfix:

```
23+ - 63/
```
The division operator takes next precedence; we replace 6/3 with  $63/$ 

#### 5.2 Instruction Formats (16 of 31)

• Example: Convert the infix expression (2+3)  $-6/3$  to postfix:

> The quotient  $6/3$  is subtracted from the  $23+63/$ sum of  $2 + 3$ , so we move the - operator to the end

#### 5.2 Instruction Formats (17 of 31)

• Example: Use a stack to evaluate the postfix expression  $2$  3 + 6 3 / - :

> Scanning the expression from left to right, push operands onto the stack, until an operator is found

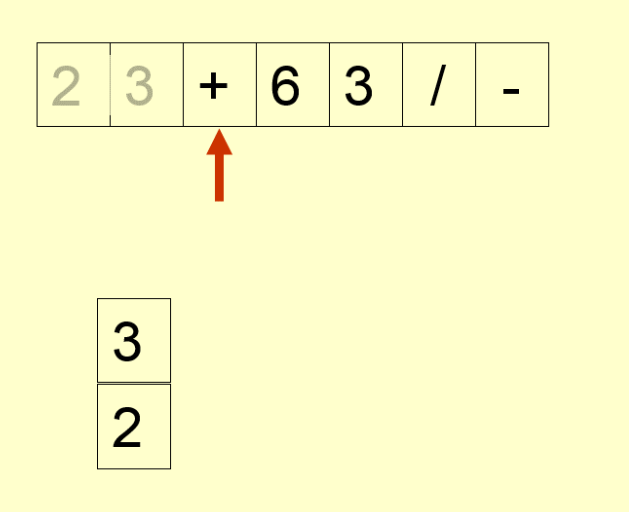

### 5.2 Instruction Formats (18 of 31)

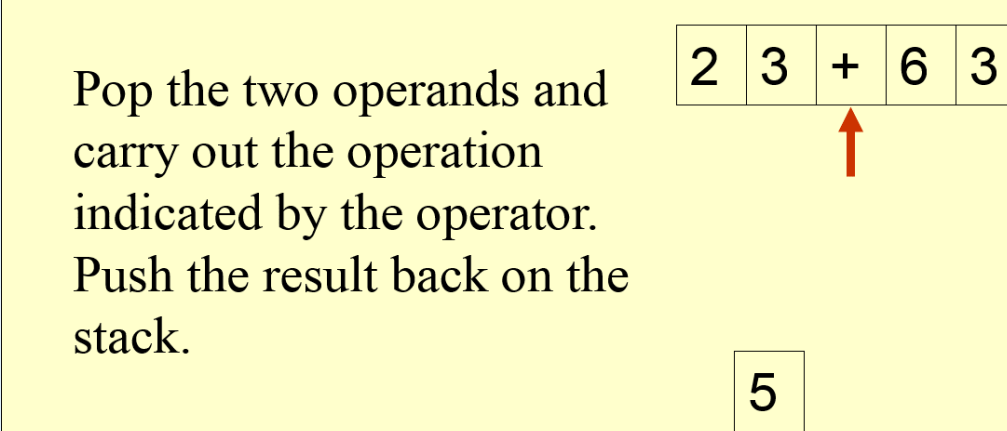

### 5.2 Instruction Formats (19 of 31)

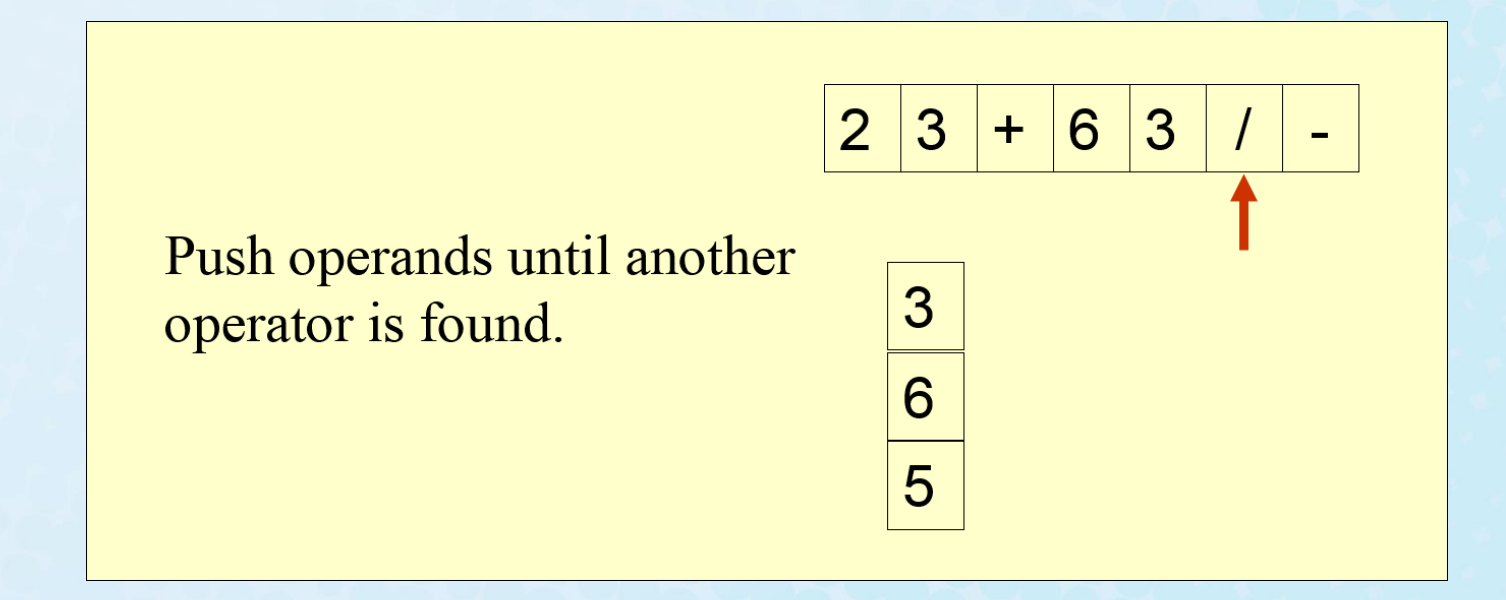

# 5.2 Instruction Formats (20 of 31)

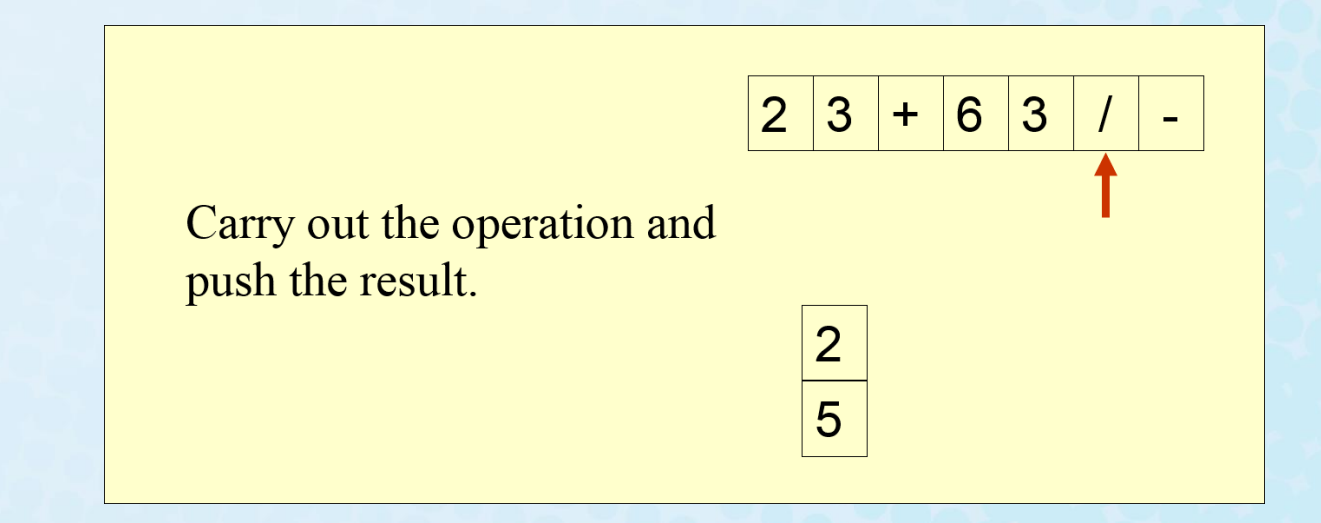

# 5.2 Instruction Formats (21 of 31)

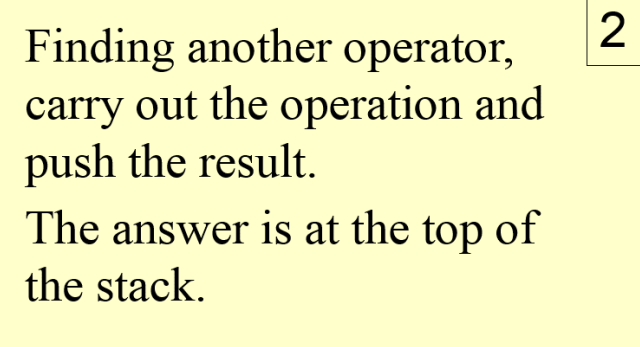

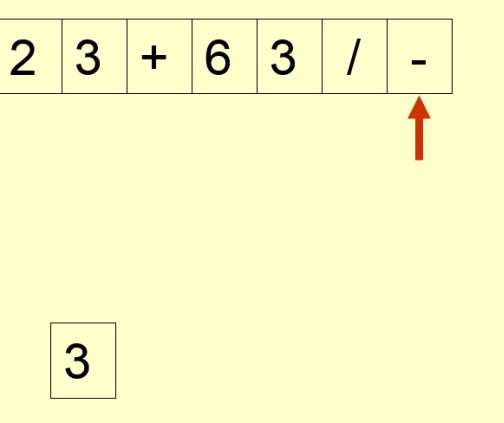